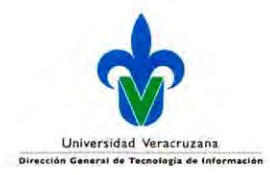

**INDICE** 

### Procedimiento para el Control de Acceso a Áreas **Restringidas SGSI-SFA-P-012**

## I. DESCRIPCION 2 OBJETIVO...... 2 ALCANCE....... 2 DEFINICIONES. 2 II. POLITICAS DE OPERACION 3 III. RESPONSABILIDADES 4 IV. PROCEDIMIENTO 4 DESARROLLO.......... 4 DIAGRAMA............. 6 V. REFERENCIAS 7 VI. ANEXOS 7 VII. ATENCION A USUARIOS 7 VIII. PREGUNTAS FRECUENTES 7 IX. ENTRADAS YSALIDAS 8 X. CREDITOS..................... 10

**UNIVERSIDAD**

**SISTEMA DE GESTION DE LA SEGURIDAD DE LA INFORMACION**

**VERACRUZANA**

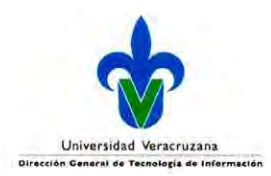

### Procedimiento para el Control de Acceso a Áreas **Restringidas SGSI-SFA-P-OI2**

### **I. DESCRIPCION**

### **OBJETIVO**

El presente procedimiento tiene como objeto establecer las medidas de acceso a todo usuario a las áreas designadas como restringidas en la Universidad Veracruzana (UV), teniendo como objetivos especificos:

- × Preservar los activos de información institucionales;
- Normar el registro de acceso a las áreas restringidas; y  $\blacksquare$

**UNIVERSIDAD**

**VERACRUZANA**

Establecer las medidas de seguridad para el acceso a áreas restringidas. ú,

#### **ALCANCE**

Este documento es aplicable a los responsables de los activos de información y/o la persona titular de la entidad académica y dependencia en donde se encuentra identificada un espacio como área restringida.

#### **DEFINICIONES.**

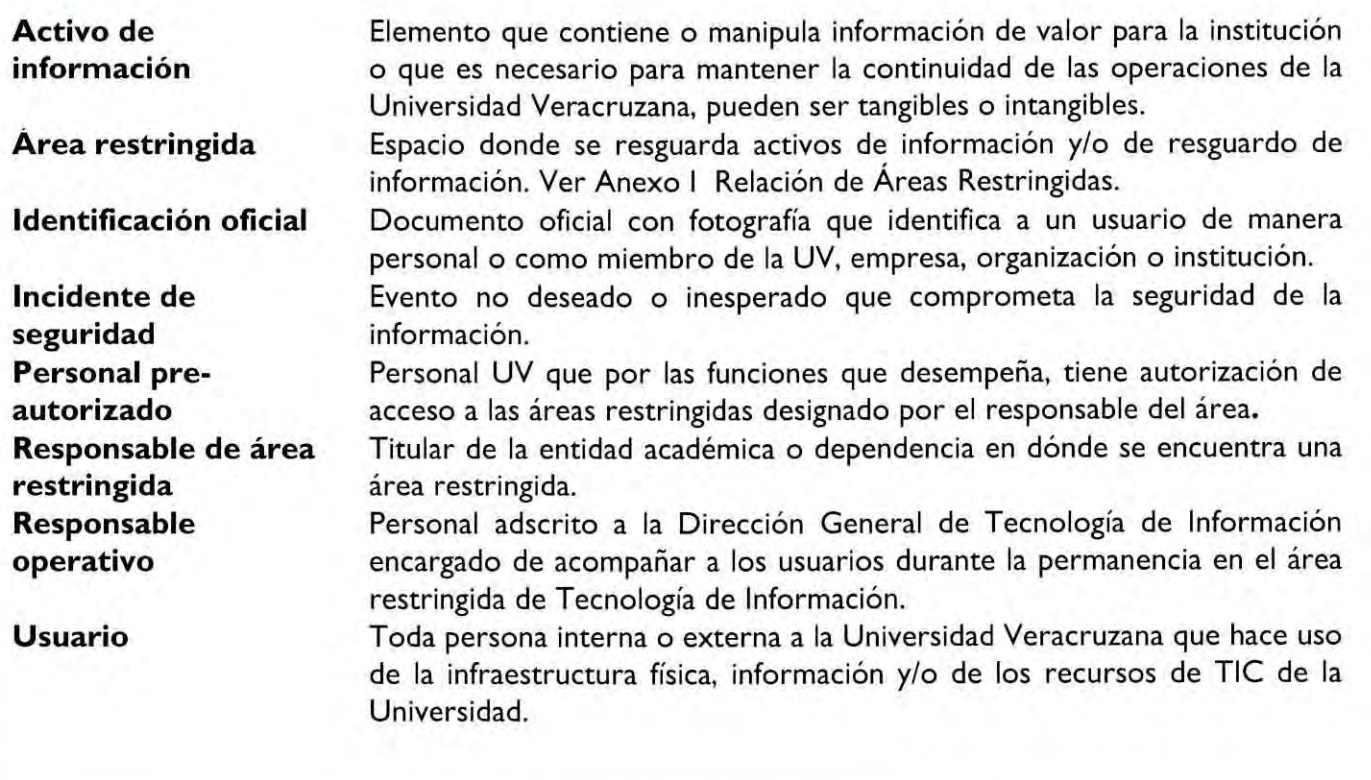

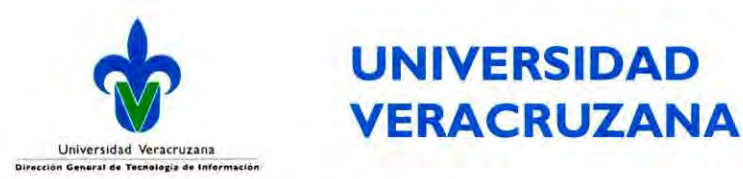

# Procedimiento para el **UNIVERSIDAD**

### **II. POLITICAS DE OPERACION**

- · La revisión del procedimiento de acceso a áreas restringidas, se llevará a cabo cuando ocurran cambios significativos que pongan en riesgo los activos de información de la Institución.
- La persona titular de la entidad académica/dependencia que no es responsable del área restringida a ingresar, enviará una relación de personal al Responsable del Área Restringida donde requiera que acceda su personal, justificando las funciones de acceso a la misma.
- · El usuario que acceda a un área restringida debe registrar su entrada y salida en la bitácora de acceso SGSI-SFA-F0I8.
- · Si el área restringida tiene activos de información bajo resguardo de titulares de varias entidades académicas o dependencias, el responsable de autorizar el acceso a estos espacios podrá ser otorgada por cualquiera de ellos.
- Cuando el área restringida sea un espacio donde labore personal de forma permanente, éste estará exento de requisitar el formato de Bitácora de acceso SGSI-SFA-F018.
- · Todo usuario que requiera acceder a un área restringida, realizar la entrega y/o recepción de equipo de cómputo, equipo de telecomunicaciones, medios de almacenamiento, herramientas, materiales y actividades relacionadas con mantenimiento, configuraciones, instalaciones, revisiones o servicios debe sujetarse a lo establecido en el presente procedimiento.
- Toda área restringida debe contar con el listado del personal pre autorizado y la declarativa de privacidad correspondiente.
- Toda area restringida debe contar con:
	- a) Letreros de señalización;
	- b) Directorio de personal autorizado;
	- c) Equipamiento auxiliar en óptimas condiciones; y
	- d) Formato de Bitácora de Acceso SGSI-SFA-F018
- · Todo usuario que detecte riesgos en equipos de cómputo y/o comunicaciones, fugas de agua, fallas eléctricas, humedad extrema, conatos de incendio u otros, debe reportar de forma inmediata al vigilante o su jefe inmediato superior.
- La toma de fotografías y/o grabación de vídeos y audios dentro del área restringida, solo será con la autorización y/o indicación del responsable del área.
- El usuario que acceda al área restringida y que traiga consigo cualquier maleta, mochila y/o bolsa será sujeto a revisión previo al acceso y al finalizar la visita.
- El usuario debe portar gafete de autorización de acceso a cualquier área restringida.
- En el periodo que duren los trabajos o actividades a realizar en las áreas restringidas, el usuario debe dar estricto cumplimiento a las normas de seguridad y el uso responsable de la infraestructura institucional.

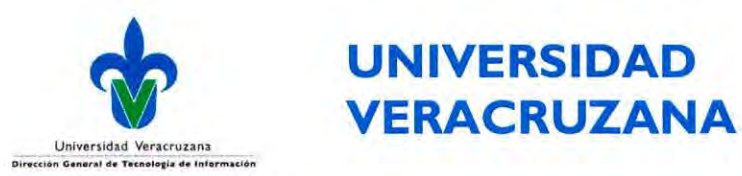

### Procedimiento para el Control de Acceso a Areas **Restringidas SGSI-SFA-P-OI2**

### **III. RESPONSABILIDADES**

#### **Responsable del area restringida**

• Autorizar el acceso a las áreas restringidas previa solicitud.

**UNIVERSIDAD**

- Registrar en la relation de personal pre autorizado.
- Asignar un responsable operative para supervisar las actividades que realicen los usuarios.
- Asignar un responsable alterno por ausencia.

#### **Responsable operative**

- Supervisar las actividades de los usuarios durante la permanencia en el área restringida.
- Validar los registros de entrada/salida en la bitacora.
- Reportar incidentes de seguridad <sup>a</sup> su jefe inmediato superior para su atencion.

#### **Usuario**

• Identificar y registrar su acceso al area restringida.

### **IV. PROCEDIMIENTO**

#### **DESARROLLO**

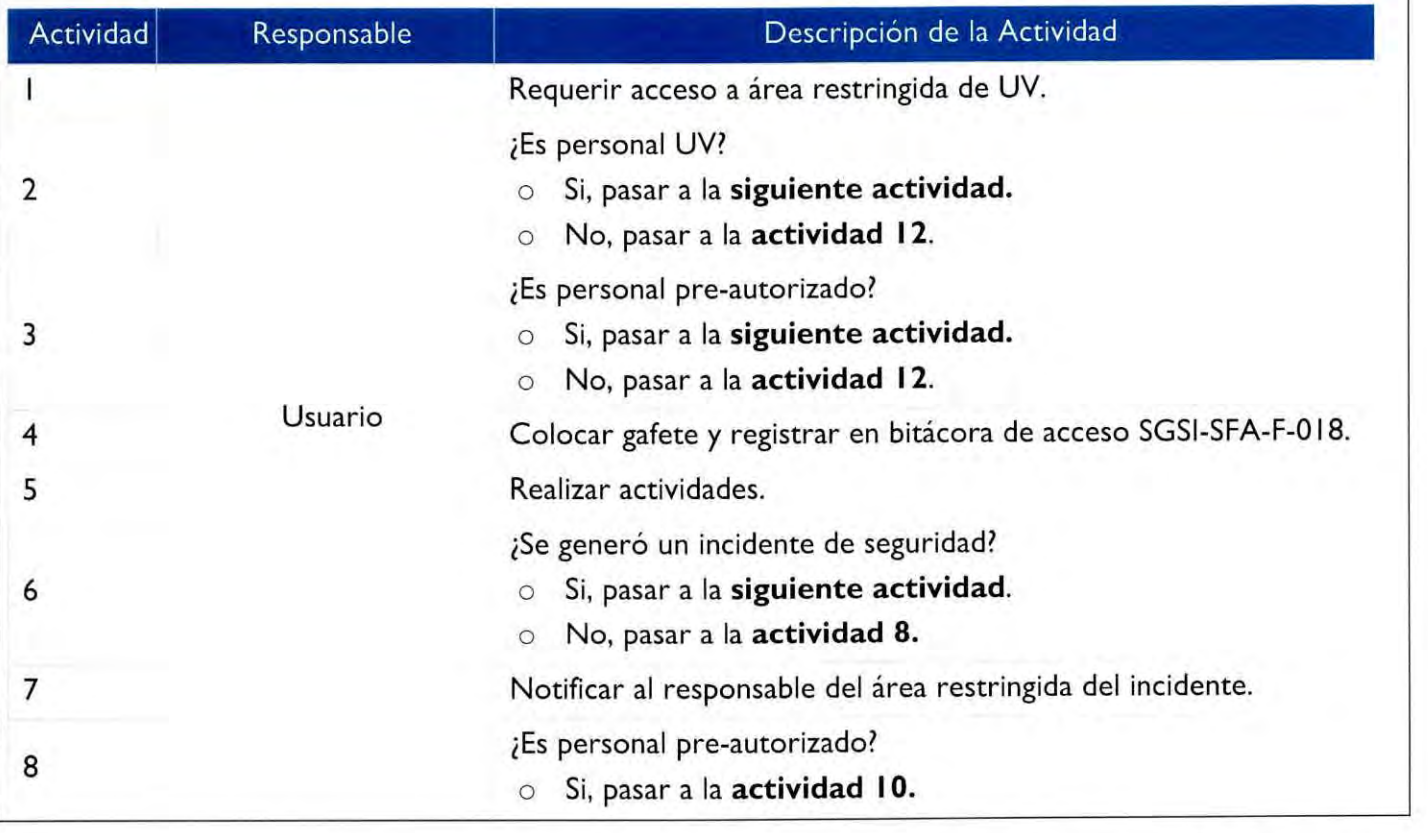

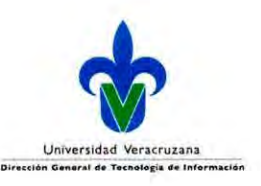

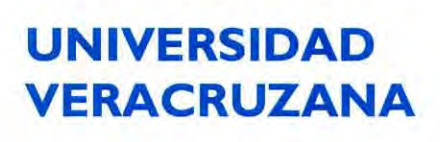

### Procedimiento para el Control de Acceso a Areas Restringidas **SGSI-SFA-P-OI2**

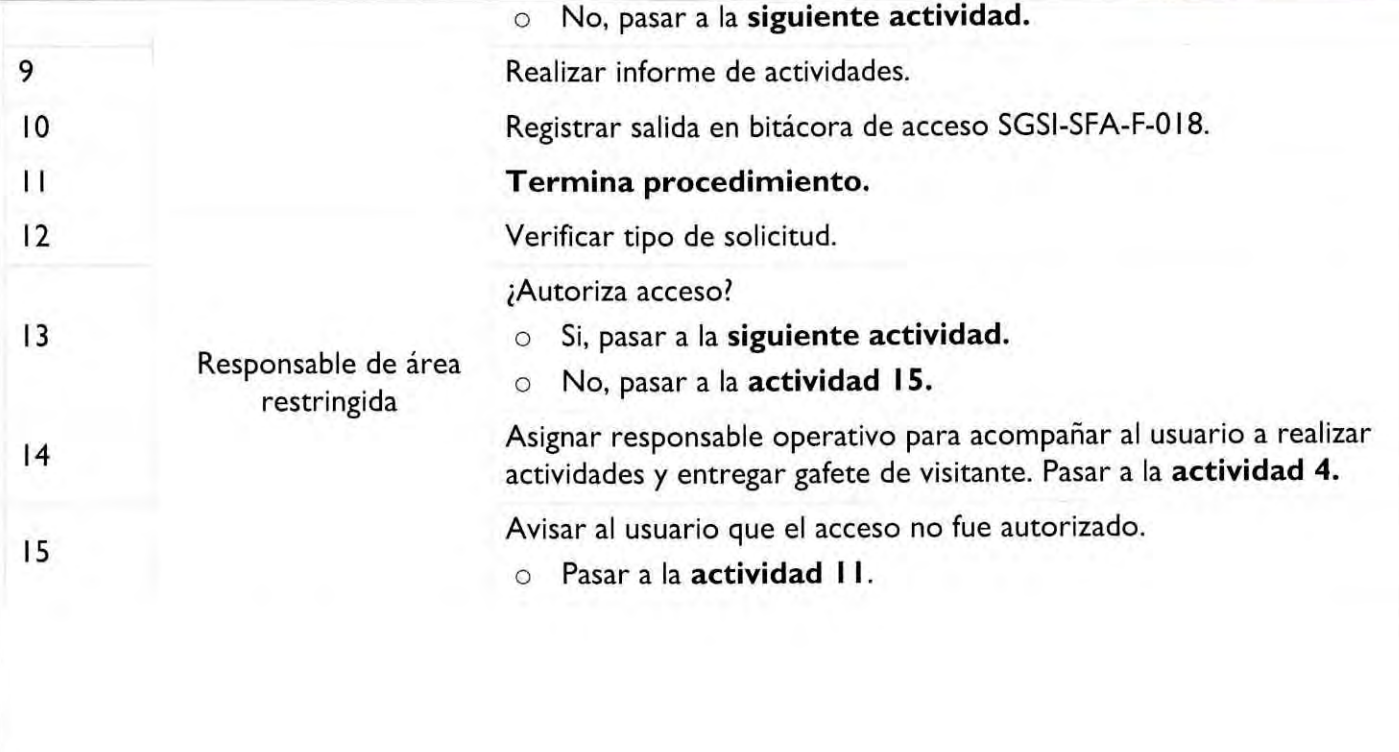

**UNIVERSIDAD** Universidad Veracruzana **VERACRUZANA**

### Procedimiento para el Control de Acceso a Áreas Restringidas **SGSI-SFA-P-012**

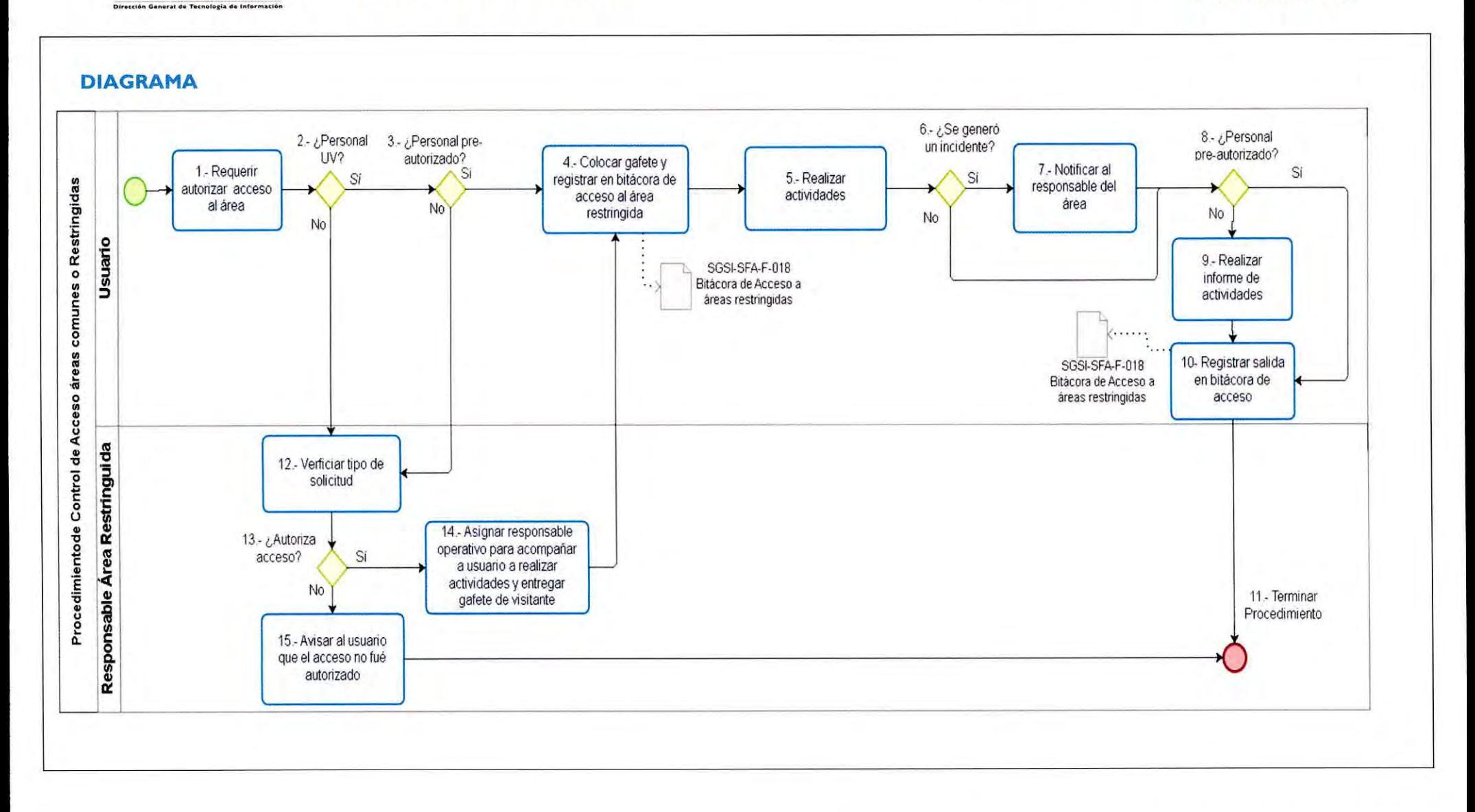

Procedimiento: Control de Acceso a Areas Restringidas Revision: V 3.0 6/10 PAGINA

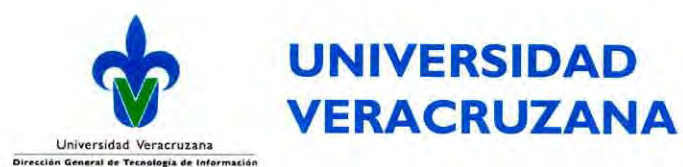

### Procedimiento para el Control de Acceso a Areas Restringidas **SGSI-SFA-P-OI2**

#### **V. REFERENCIAS**

- Estatuto General de la Universidad Veracruzana, articulo 247, fraccion VI, IX, XVIII;
- Reglamento para la Seguridad de la Informacion;
- · Política de Seguridad de la Información de la Universidad Veracruzana;
- Anexo <sup>I</sup> Areas restringidas.

#### **VI. ANEXOS**

• **SGSI-SFA-F-018** Bitácora de acceso a áreas restringidas (http://www.uv.mx/dgti/normatividad-2/).

#### **VII. ATENCION A USUARIOS**

- **• Direccion de Extension de Servicios Tecnologicos** Lomas del Estadio S/N, Edificio A, 5to. Piso, Col. Zona Universitaria C.P. 91000 Xalapa, Veracruz, México Conmutador: (228) 842-17-00, 842-27-00 Extension: **<sup>I</sup> <sup>1</sup>**799 • **Direccion de Servicios de Red e Infraestructura Tecnologica** Lomas del Estadio S/N, Edificio E, 2do. Piso, Col. Zona Universitaria C.P. 91000 Xalapa, Veracruz, México Conmutador: (228) 842-17-00, 842-27-00 Extensión: 11790 • **Direccion de Desarrollo Informatico de Apoyo Academic©**
- Circuito Gonzalo Aguirre Beltrán S/N, Col. Zona Universitaria C.P. 91000 Xalapa, Veracruz, México Conmutador: (228) 842-17-00, 842-27-00 Extensiones: 12724, 12735
- **Direccion de Servicios Informaticos Administrativos** Lomas del Estadio S/N, Edificio E, ler. Piso, Col. Zona Universitaria C.P. 91000 Xalapa, Veracruz, México Conmutador: (228) 842-17-00, 842-27-00 Extensiones: 12791, 12735

### **VIII. PREGUNTAS FRECUENTES**

• No aplica

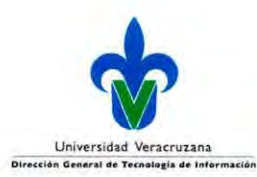

# **UNIVERSIDAD VERACRUZANA**

### Procedimiento para el Control de Acceso a Areas Restringidas **SGSI-SFA-P-OI2**

### **IX. ENTRADAS Y SALIDAS**

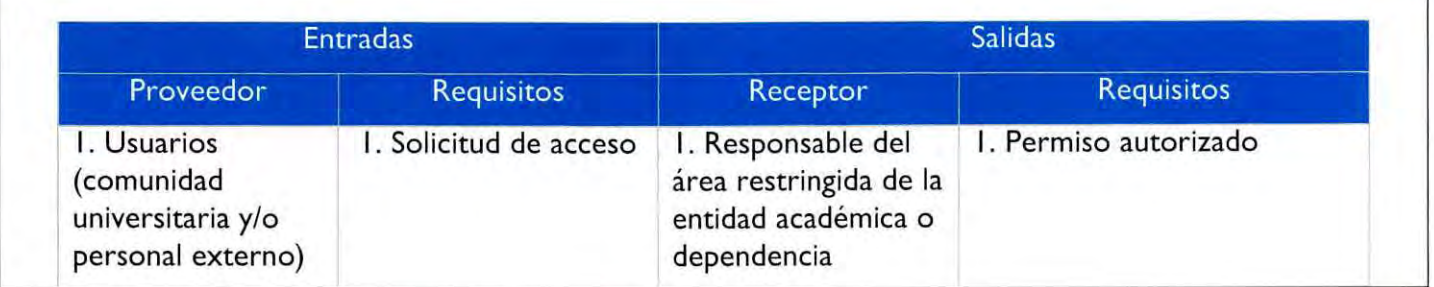

#### Histórico de Revisiones

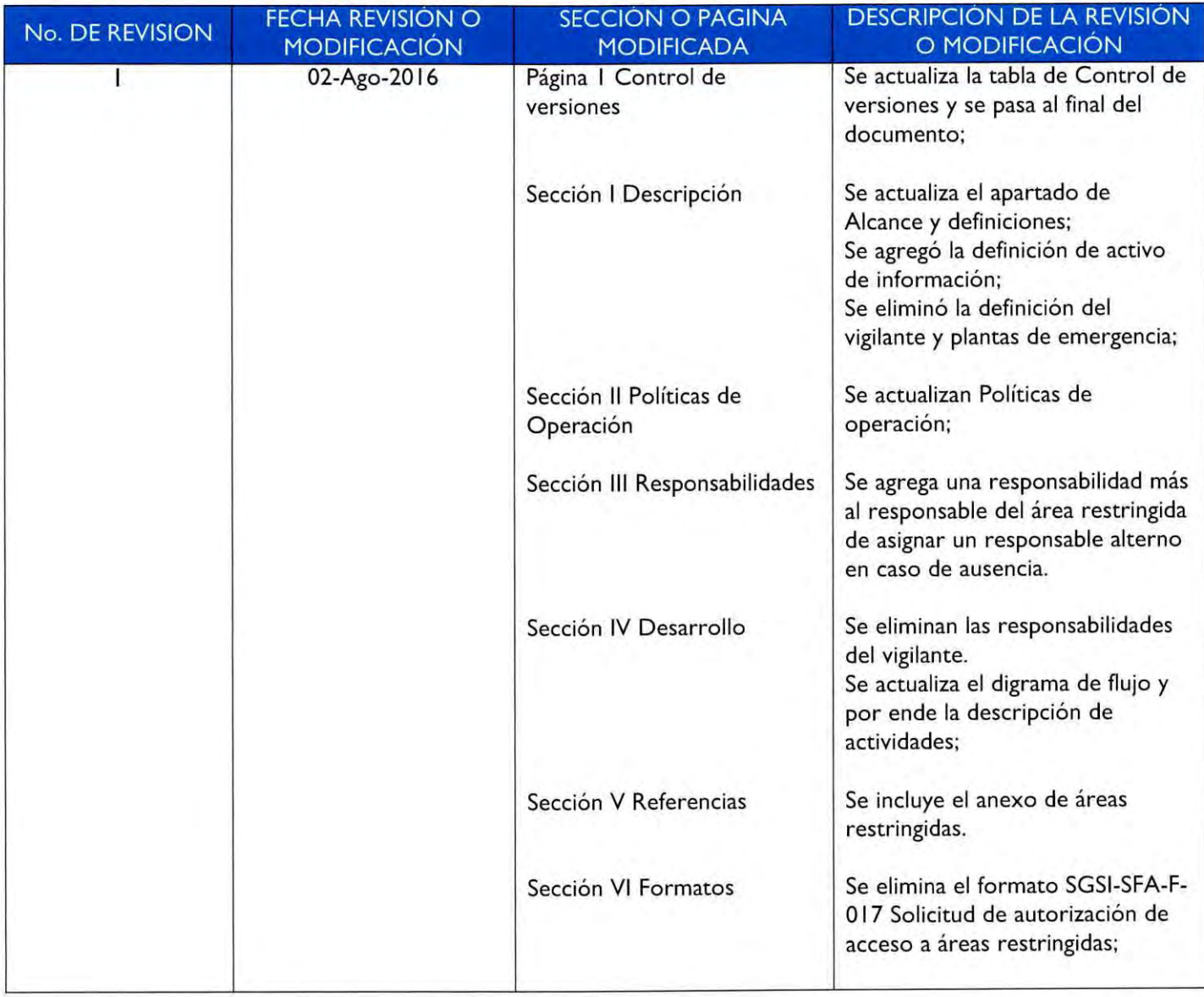

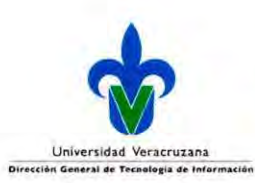

# **UNIVERSIDAD VERACRUZANA**

### Procedimiento para el Control de Acceso a Areas Restringidas **SGSI-SFA-P-012**

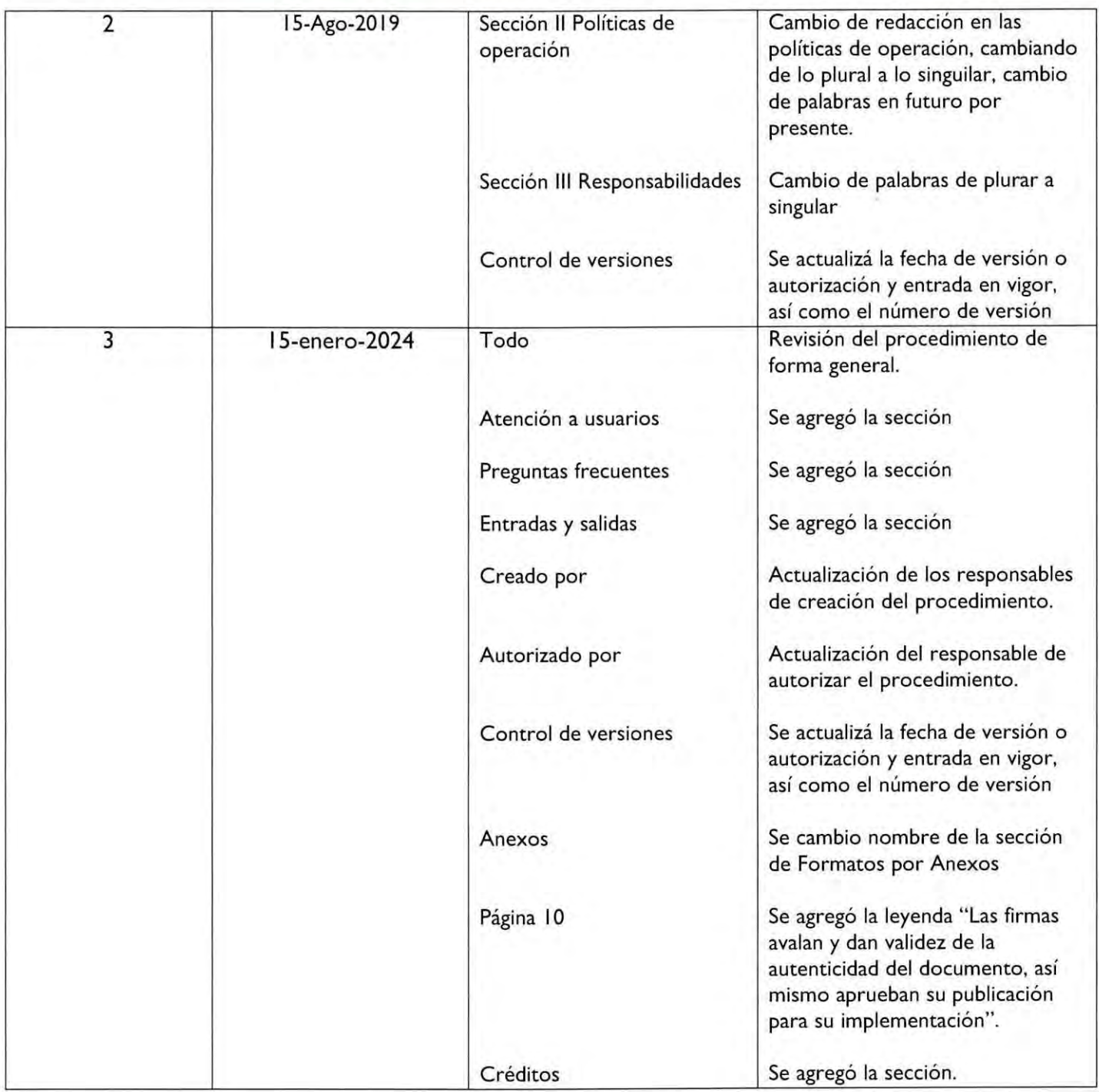

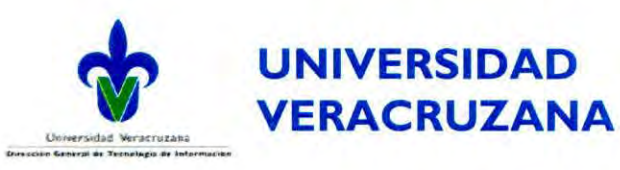

### Procedimiento para el Control de *r* Acceso a Areas Restringidas **SGSI-SFA-P-012**

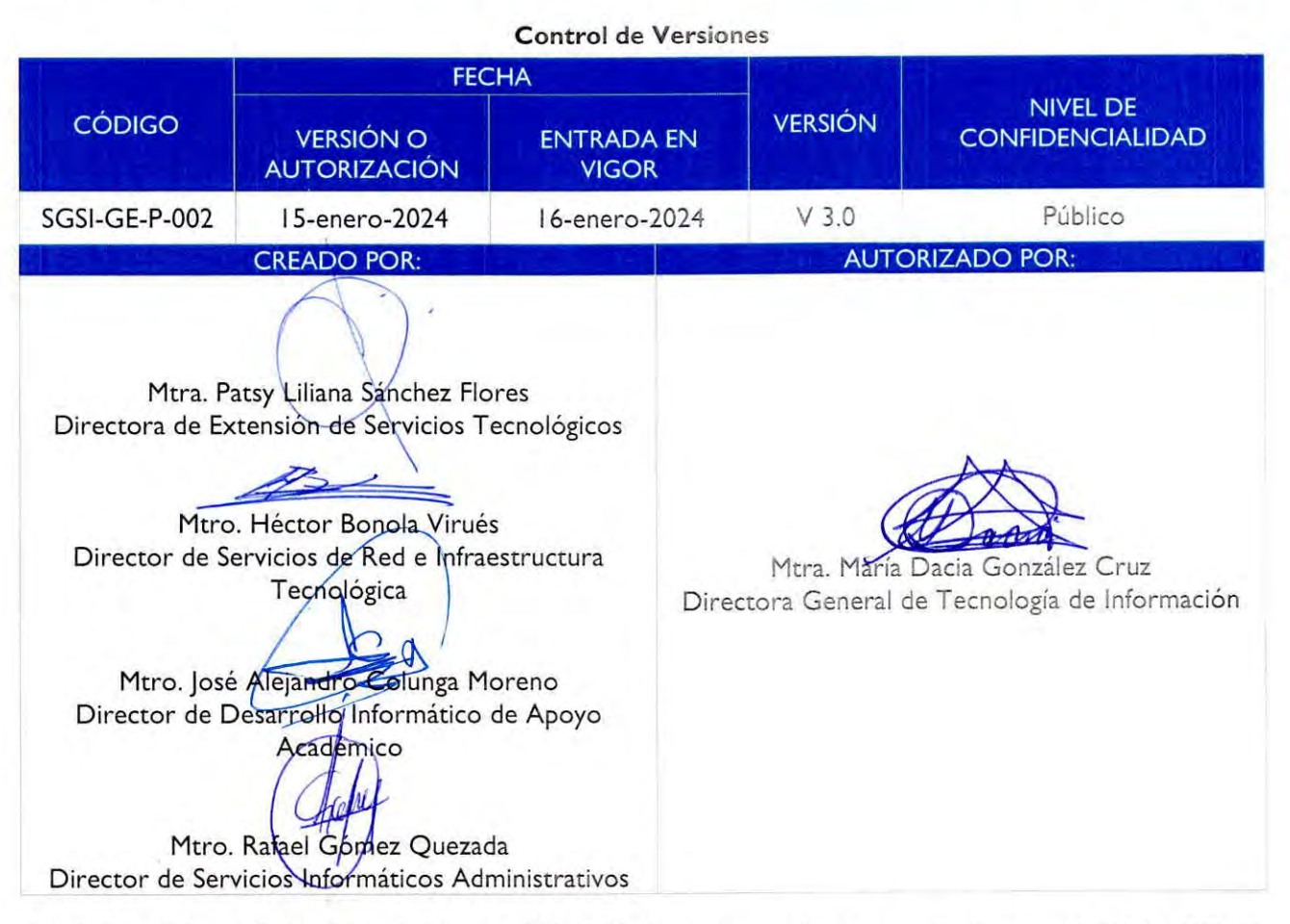

Las firmas avalan y dan validez de la autenticidad del documento, así mismo aprueban su publicación para su implementación.

#### **X. CREDITOS**

La elaboración de este procedimiento estuvo a cargo de las Direcciones Administrativas adscritas a la Dirección General de Tecnología de Información, fue concluido y autorizado en enero del 2024, para su publicacion en el manual de procedimientos administrativos.

Mtra. Patsy Liliana Sánchez Flores Directora de Extensión de Servicios Tecnológicos Mtro. Héctor Bonola Virués Director de Servicios de Red e Infraestructura Tecnológica Mtro. José Alejandro Colunga Moreno Director de Desarrollo Informático de Apoyo Académico Mtro. Rafael Gómez Quezada Director de Servicios Informaticos Administrativos

Procedimiento: Control de Acceso a Áreas Restringidas 10/10

pAgina